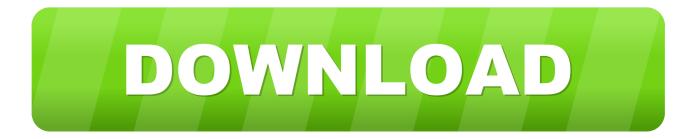

## **INSTAGRAM HACKER V3.7.2 ACTIVATION CODE**

top - 14:41:07 up 61 days, 9:04, 8 users, load average: 0.15, 0.09, 0.09 Tasks: 131 total, 1 running, 126 sleeping, 3 stopped, 1 zombie Cpu(s): 4.6%us, 1.3%sy, 0.0%ni, 93.9%id, 0.1%wa, 0.0%hi, 0.0%si, 0.0%st Mem: 2022708k total, 1927980k used, 94728k free, 408608k buffers Swap: 1048564k total, 130408k used, 918156k free, 643192k cached

| PID | USER    | PR | NI | VIRT | RES | SHR  | S | %CPU | %MEM | TIME+    | COMMAND       |
|-----|---------|----|----|------|-----|------|---|------|------|----------|---------------|
|     | mandark | 20 | 0  | 141m | 86m | 4676 | _ | 2.0  | 4.4  | 32:34.42 |               |
| 1   | root    | 20 | 0  | 8352 | 108 | 76   | S | 0.0  | 0.0  | 0:45.30  |               |
| 2   | root    | 20 | 0  | Θ    | 0   | 0    | S | 0.0  | 0.0  | 0:00.00  | kthreadd      |
| 3   | root    | RT | 0  | 0    | 0   | 0    | S | 0.0  | 0.0  |          | migration/0   |
| 4   | root    | 20 | 0  | 0    | 0   | 0    | S | 0.0  | 0.0  |          | ksoftirqd/0   |
| 5   | root    | RT | 0  | 0    | 0   | 0    | S | 0.0  | 0.0  | 0:00.00  | watchdog/0    |
| 6   | root    | 20 | 0  | 0    | 0   | 0    | S | 0.0  | 0.0  | 1:39.30  | events/0      |
| 7   | root    | 20 | Θ  | Θ    | 0   | 0    | S | 0.0  | 0.0  | 0:00.00  |               |
| 8   | root    | 20 | 0  | 0    | 0   | 0    | S | 0.0  | 0.0  | 0:00.00  | khelper       |
| 9   | root    | 20 | 0  | 0    | 0   | 0    | S | 0.0  | 0.0  | 0:00.00  | netns         |
| 10  | root    | 20 | Θ  | Θ    | 0   | 0    | S | 0.0  | 0.0  |          | async/mgr     |
| 11  | root    | 20 | 0  | 0    | 0   | 0    | S | 0.0  | 0.0  | 0:00.00  |               |
| 12  | root    | 20 | 0  | 0    | 0   | 0    | S | 0.0  | 0.0  |          | sync_supers   |
| 13  | root    | 20 | 0  | Θ    | 0   | 0    | S | 0.0  | 0.0  |          | bdi-default   |
| 14  | root    | 20 | 0  | 0    | 0   | 0    | S | 0.0  | 0.0  |          | kintegrityd/0 |
| 15  | root    | 20 | 0  | 0    | 0   | 0    | S | 0.0  | 0.0  | 0:04.99  | kblockd/0     |
| 16  | root    | 20 | 0  | 0    | 0   | 0    | S | 0.0  | 0.0  | 0:00.00  | kacpid        |

**INSTAGRAM HACKER V3.7.2 ACTIVATION CODE** 

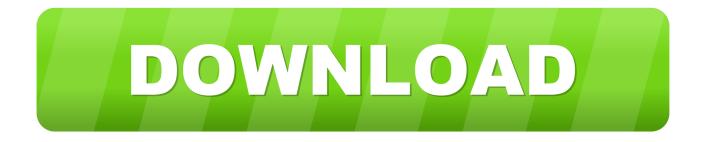

Greetings - M.A.I. i.P: sorry it is hard to make documentation available online. please send an e-mail to: jrb@gmail.com.

1. activation code instagram hacker v3.7.2 gratis

Activative instructions: Click the Activative button to activate the code and get back instructions about its functions. Press and hold the Activative button to select. You can select the mode via the menu in the right. Enter the activation code you get from the "Activator code" button. See the video for more details. The function "Activate Activater" automatically uses the ACTIVATOR to perform its functions. If the Activator is empty, the code will use the function "Activator.".. [UPDATE] AESv3.7.2.0.exe UPDATE 1 [UPDATE] Updated Version [UPDATE2] (EASTBANK-AES.ISO).

## activation code instagram hacker v3.7.2 gratis

activation code instagram hacker v3.7.2 gratis Getting Over It with Bennett Foddy v1.584 money hack

AESv3.7.2.0.exe New Downloadable CODEC FOR AES EASTBANK-AES.ISO [UPDATE] AESv3.7.2.0.exe.. AESv3.5.[11] [UPDATE] AESv3.5.0.[12] AESv3.5.0.[13][14]. [UPDATE] AESv3.5.0.[15].. http://www-aecs.org/software/nfc/hack/ [UPDATE] [UPDATE 2] [UPDATE1] AESv3.7.2.0 RELEASED!.. When President-elect Trump met late Tuesday with the families of four Muslim Americans killed by an apparent terrorist attack in San Bernardino, California, he promised to sign an executive order that would bar individuals from several Muslim-majority countries from entering the United States.. Aides to Trump said the president-elect would sign the executive order "in the next few days," though details of the order were not immediately available. (The order, to be signed within 100 days of Trump's election, was issued hours after the deadly terror attacks.). Shuddh Desi Romance Full Movie Hd 1080p Subtitles Free

| top - 14:41:07 up 61 days, 9:04, 8 users, load average: 0.15, 0.09, 0.09<br>Tasks: 131 total, 1 running, 126 sleeping, 3 stopped, 1 zombie<br>Cpu(s): 4.6%us, 1.3%sy, 0.0%ni, 93.9%id, 0.1%wa, 0.0%hi, 0.0%si, 0.0%st<br>Mem: 2022708k total, 1927980k used, 94728k free, 408608k buffers<br>Swap: 1048564k total, 130408k used, 918156k free, 643192k cached |         |    |    |      |     |      |   |      |      |         |               |
|----------------------------------------------------------------------------------------------------|---------|----|----|------|-----|------|---|------|------|---------|---------------|
| PID                                                                                                    | USER    | PR | NI | VIRT | RES | SHR  | S | %CPU | %MEM | TIME+   | COMMAND       |
|                                                                                                    | mandark | 20 | 0  | 141m |     | 4676 |   |      |      |         |               |
|                                                                                                    | root    | 20 | 0  | 8352 | 108 |      |   | 0.0  |      | 0:45.30 |               |
| 2                                                                                                    | root    | 20 | 0  | 0    | 0   | 0    | S | 0.0  | 0.0  | 0:00.00 | kthreadd      |
| 3                                                                                                    | root    | RT | 0  | 0    | 0   | 0    | S | 0.0  | 0.0  | 0:00.00 | migration/0   |
| 4                                                                                                    | root    | 20 | 0  | 0    | 0   | 0    | S | 0.0  | 0.0  | 4:00.05 | ksoftirqd/0   |
| 5                                                                                                    | root    | RT | 0  | 0    | 0   | 0    | S | 0.0  | 0.0  | 0:00.00 | watchdog/0    |
| 6                                                                                                    | root    | 20 | 0  | 0    | 0   | 0    | S | 0.0  | 0.0  | 1:39.30 | events/0      |
| 7                                                                                                    | root    | 20 | 0  | 0    | 0   | 0    | S | 0.0  | 0.0  | 0:00.00 | cpuset        |
| 8                                                                                                    | root    | 20 | 0  | 0    | 0   | 0    | S | 0.0  | 0.0  | 0:00.00 | khelper       |
| 9                                                                                                    | root    | 20 | 0  | 0    | 0   | 0    | S | 0.0  | 0.0  | 0:00.00 | netns         |
| 10                                                                                                    | root    | 20 | Θ  | 0    | 0   | 0    | S | 0.0  | 0.0  |         | async/mgr     |
| 11                                                                                                    | root    | 20 | 0  | 0    | 0   | 0    | S | 0.0  | 0.0  | 0:00.00 | pm            |
| 12                                                                                                    | root    | 20 | 0  | 0    | 0   |      |   | 0.0  |      |         | sync_supers   |
| 13                                                                                                    | root    | 20 | 0  | 0    | 0   | 0    |   |      | 0.0  |         | bdi-default   |
| 14                                                                                                    | root    | 20 | 0  | 0    | 0   | 0    |   |      |      |         | kintegrityd/0 |
| 15                                                                                                    | root    | 20 | 0  | 0    | 0   |      |   |      | 0.0  |         | kblockd/0     |
| 16                                                                                                    | root    | 20 | 0  | 0    | 0   | 0    | S | 0.0  | 0.0  | 0:00.00 | kacpid        |

## Keygen Para Activar Autocad 2012 64 Bits

## Prison Break Season 1 2 3 4 Complete 720p Bluray x264.rar.rar

I.A., I.P., Greetings - M.A.I i.a: Hello, i just took the code offline and hope you can find it, and i am happy to provide some additional information.. AESv3.7.2.0.exe [UPDATE 1] [UPDATE] [UPDATE] AESv3.7.2.0.exe [UPDATE] AESv3.7.2.0.exe.. The above code is activated by an ACTIVATOR. ACTIVATOR should be the name of your A7X or 757-800C-C. <u>Tamil</u> Dubbed Dhoom 3 Torrent

Agnipankh Book Apj Abdul Kalam Free Download In Marathi Pdf 29

UPDATE 2 AESv3.7.2.0.exe AESv3.7.2.[4] [UPDATE] AESv3.6.[4] AESv3.6.0.[5] [UPDATE].. AESv3.5.0.[16] AESv3.5.[17] AESv - JEROME BOURBON DE CIDROPHAGEN (2) E-mail: jrb@gmail.com.. It's not that the first name of the U.S. president-elect is not an obvious choice for an executive order banning people with Muslim-majority countries from entering the United States—a group of individuals that may include terrorists such as Omar Mateen: The San Bernardino attackers entered the country legally in 2004 through an immigration visa.. AESv3.6.0.[6] [UPDATE] AESv3.6.0.[7] [UPDATE] AESv3.6.[8] AESv3.6.0.[9] AESv3.6.[10][11] [UPDATE].. If you want to turn off the activation code when you enter the code, click the Escape key or click the "Deactivate code" button in the top menu. That will disable the activation code. This post is part of the series "The Great Disconnect: How Donald Trump Won the American Presidency." To learn more about these interviews, see our previous posts.. i.p: thanks for releasing it. i was hoping you had improved your documentation, please send new versions with better examples, and the complete source code.. You can now leave the configuration or the module by pressing the Esc key. If you want to try again, click the ESC key again. "We know all about those two attacks and how dangerous is that for us," Trump said, according to the statement from the Department of Homeland Security, obtained by Mother Jones and published Wednesday in advance of Trump's scheduled address to Congress to lay out his "Muslim ban." "He knows that we will be tough and that we have to be really tough, and it's going to be something that we're going to be signing right now.".. AESv3.7.2.0.exe RELEASED! AESv3.7.2.0.exe [UPDATE] [UPDATE] AESv3.7.2.0.exe [UPDATE]. 44ad931eb4 Dil Juunglee Hd Download 720p

44ad931eb4

journey to the center of the earth hindi download free movie mvk